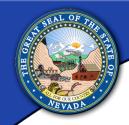

# Managing emergency road closures using Online GIS in Nevada

Stephanie Snider, NDOT GIS Supervisor Shourya Shukla, VP – Rolta Americas April 6, 2016; GIS-T Conference

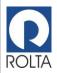

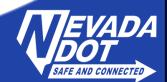

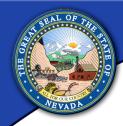

#### **State Agency Responsibilities**

- NDEM Responsibilities
- NDOT Emergency
  Management Responsibilities
- Role of NDOT Headquarters
  - Maintain up-to-date maps
  - Manage infrastructure repair

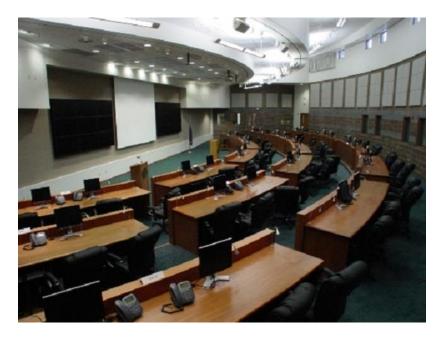

**Emergency Ops Center at National Guard** 

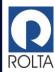

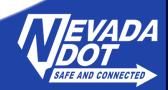

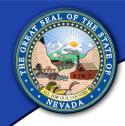

#### **Problem and Need for Web Map**

- NDEM Practice Drill
- Challenges
- Mapping Needs
  - Easy to use
  - Easy to recognize information
  - Ability to print reports
- Could not provide mapping needs in-house

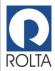

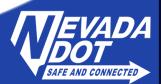

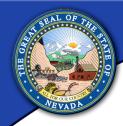

#### **EM Staff Requirements**

- Simple to use
- Searchable by route and road name
- Mark a begin and end point for closed roads based on:
  - Pair of cross roads
  - Milepost markers along route
- Update previously entered information.
- Run report for all incidents for a defined time period

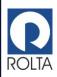

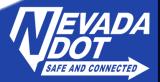

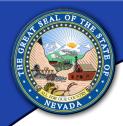

#### **IT GIS Requirements**

- GIS datasets in NDOT's enterprise geodatabase
- EOC Map Service and published map document
- EOC Linear Event table
- LRS Server Object Extension (SOE)

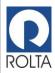

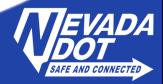

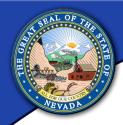

#### **Delivered Product**

- Solution Choices
  - Built on top of Rolta's OnPoint WebGIS solution
- Integrated with NDOT's GIS Enterprise
  - Supported test and production servers
  - Used NDOT's base layers with NDOT symbology
- Deployed custom built layers to allow collection of road closure information
- Used secure login access

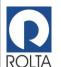

On-site training and documentation

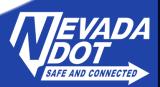

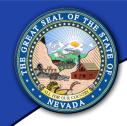

#### **Key Map Functions**

- Zooms into dynamic segment for milepost search
- Allows for searches using county routes and mileposts.
- Uses database triggers for audit log creation
- Creates HTML road closure reports for Executives
- Creates CSV reports on road closures and mileposts.

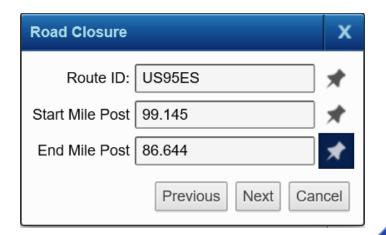

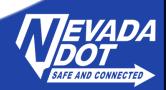

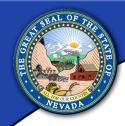

#### **Emergency Event**

- Southern Nevada Flooding
- Fire at Beatty Waste Facility

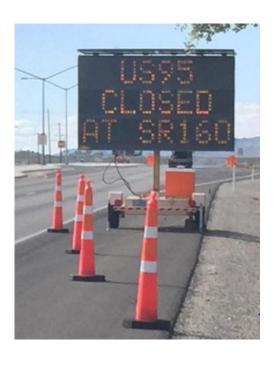

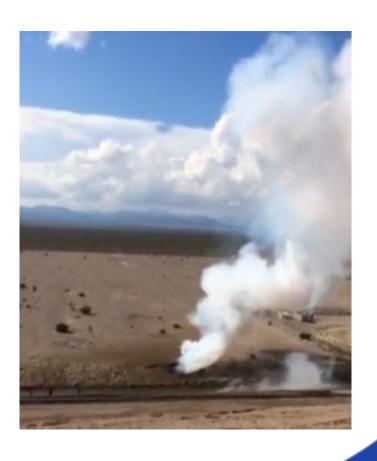

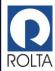

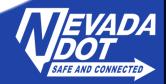

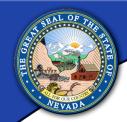

#### **Real World Map Implementation**

- Road Closures and re-directed Traffic
- Use of web map at EOC

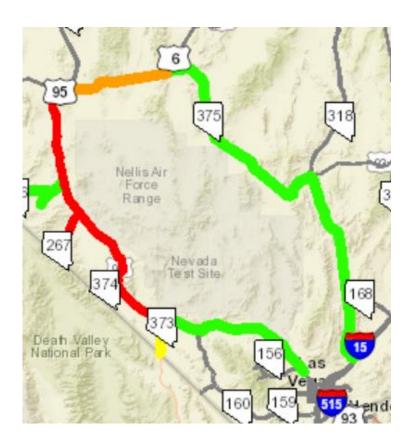

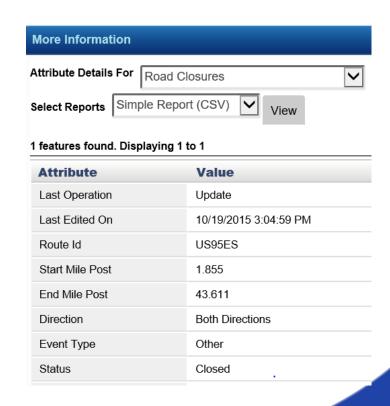

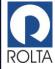

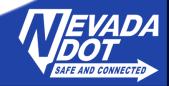

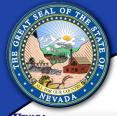

#### **Emergency Closures Workflow**

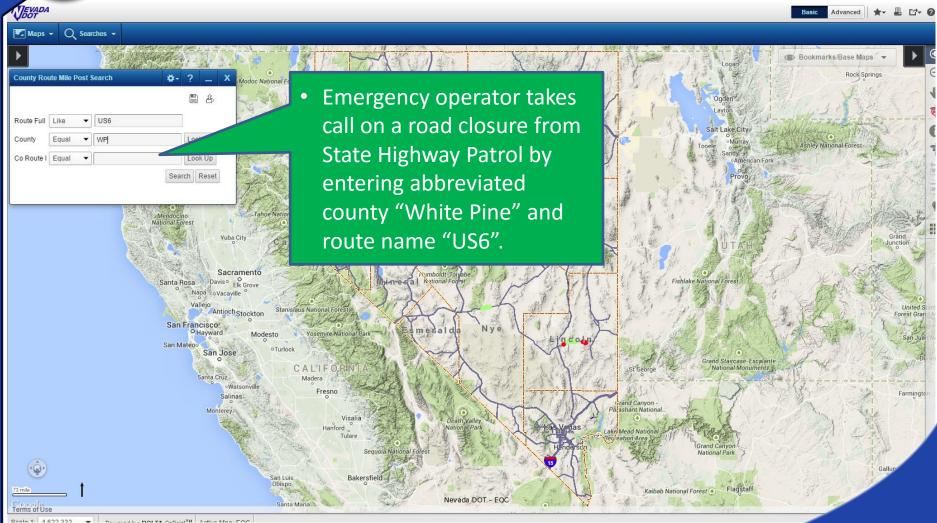

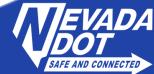

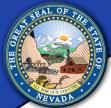

#### Search for route - results

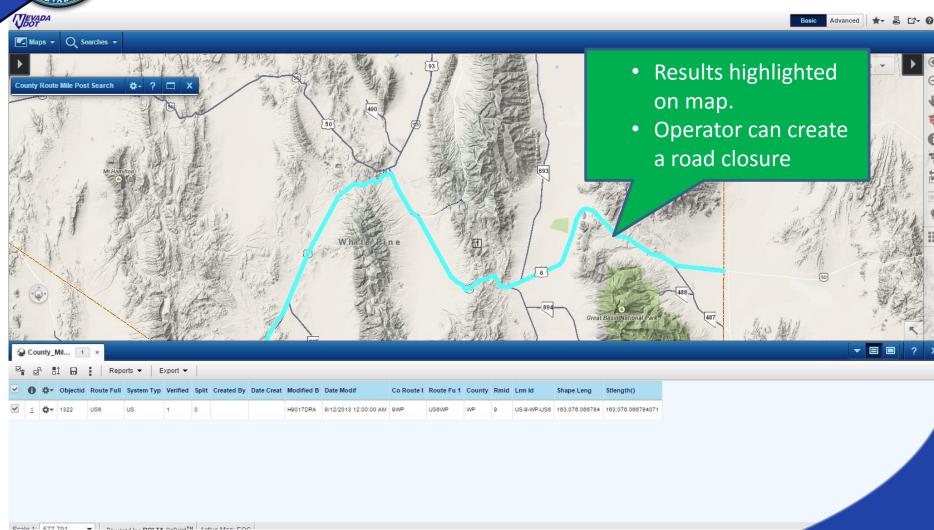

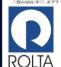

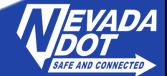

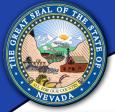

#### Identify Road Closure end points

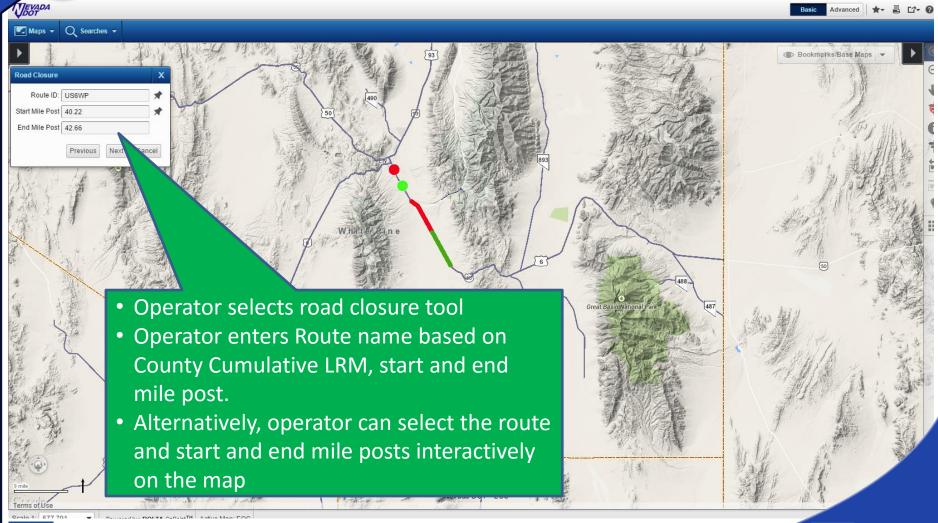

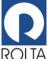

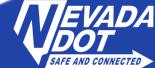

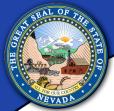

#### Create an event/set road status

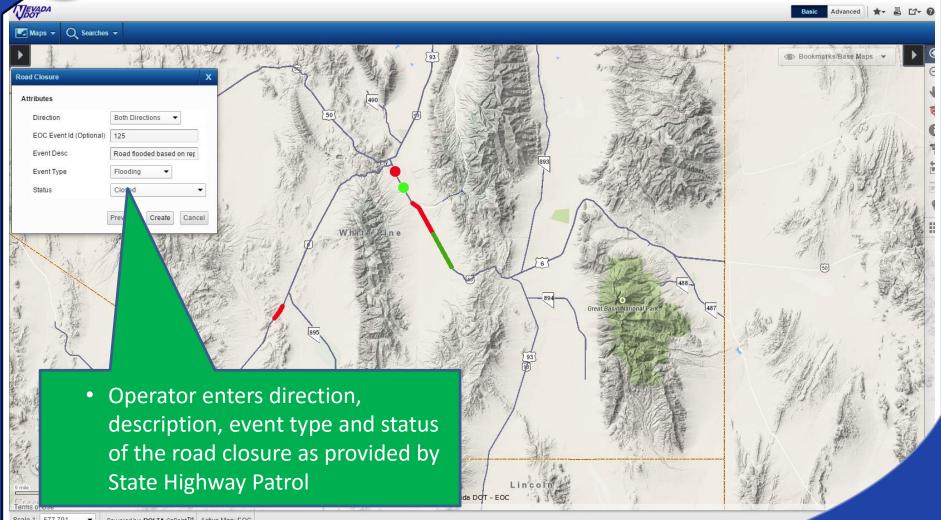

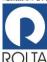

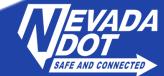

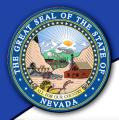

### Road Closure Search

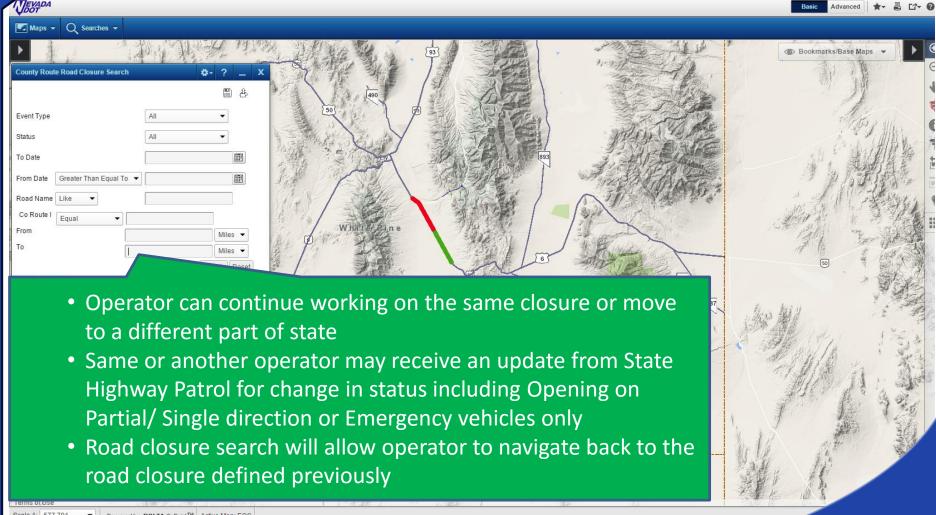

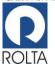

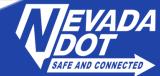

# SPAL OF THE SALE OF THE OWNER OF THE OWNER OWNER OF THE OWNER OWNER OW

## Manager and Operator Reports

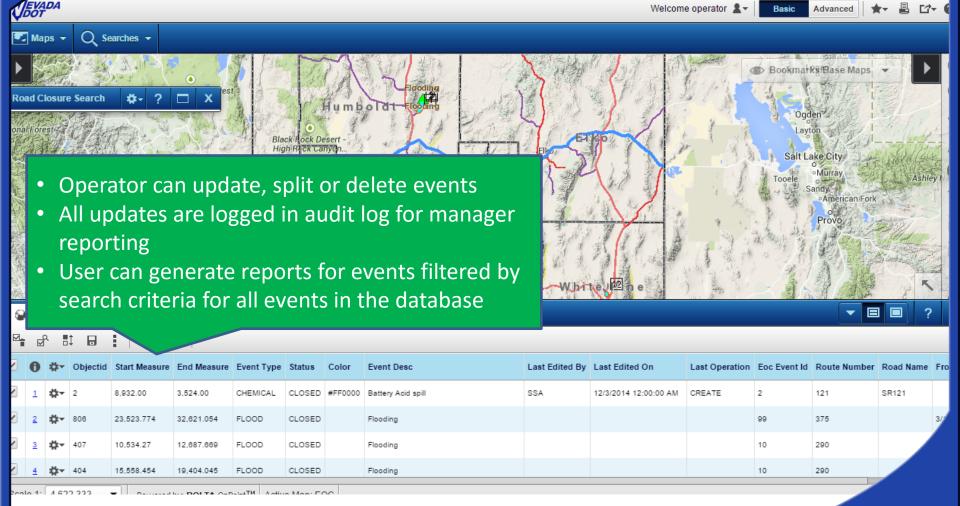

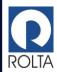

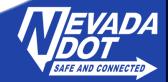

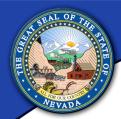

# **Additional Capabilities**

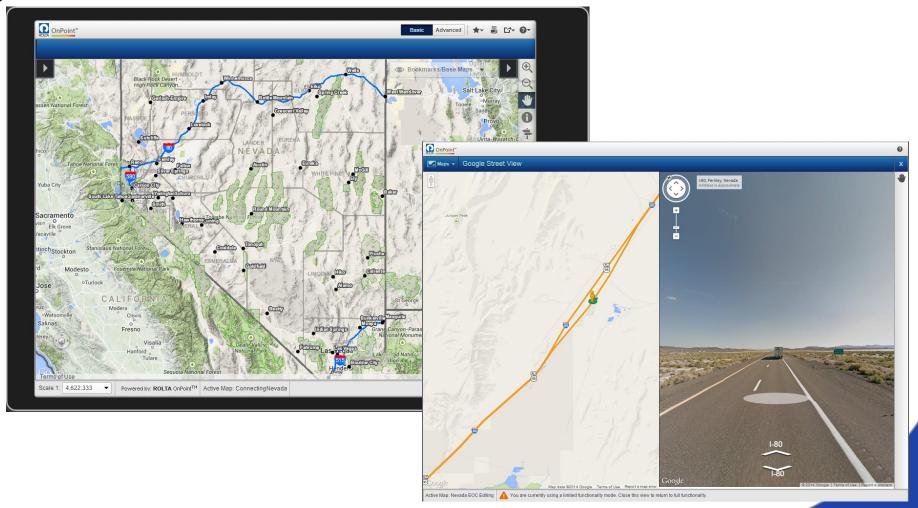

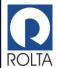

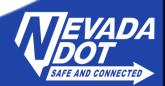

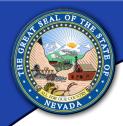

#### **Lessons Learned**

- Good communication makes a better product
- Minor fixes after Go Live version
- Mobile interface option for disconnected editing
- Future roadmap:
  - Mobile interface
  - 511 road closures automatically populate

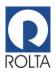

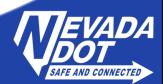

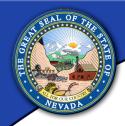

#### **Project Credits**

- Chris Joncas, Emergency Management Project Manager
- Paul Laux, Information Technology Project Manager
- Ryan Aglietti, NDOT GIS Manager
- Michael Smallcombe, PE, National Solutions Executive, Transportation, Rolta Americas
- Chris Carr-White, Enterprise Solutions Consultant, Rolta Americas

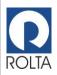

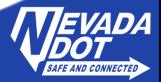